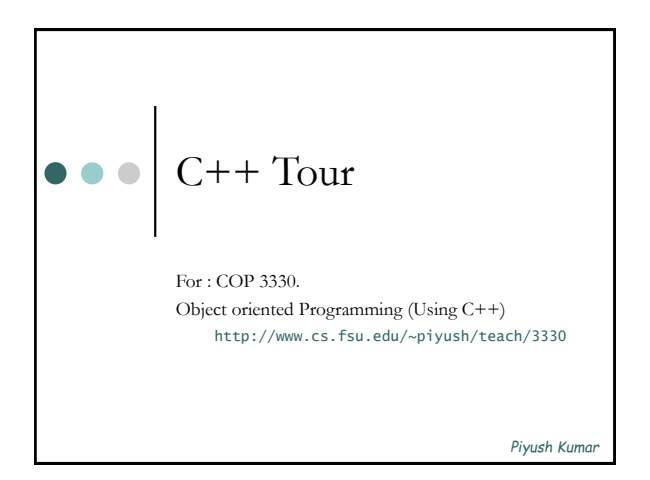

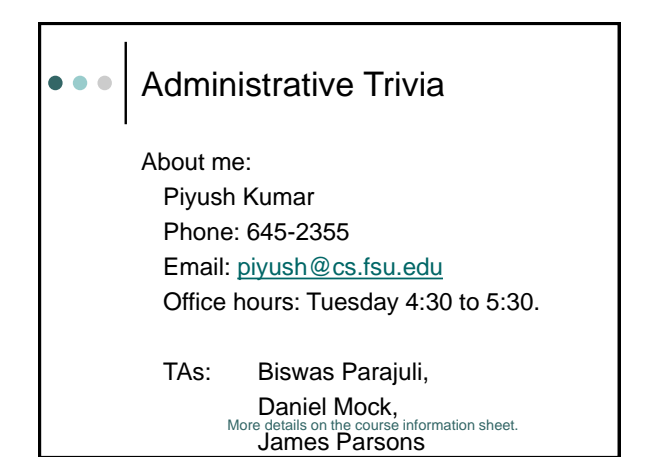

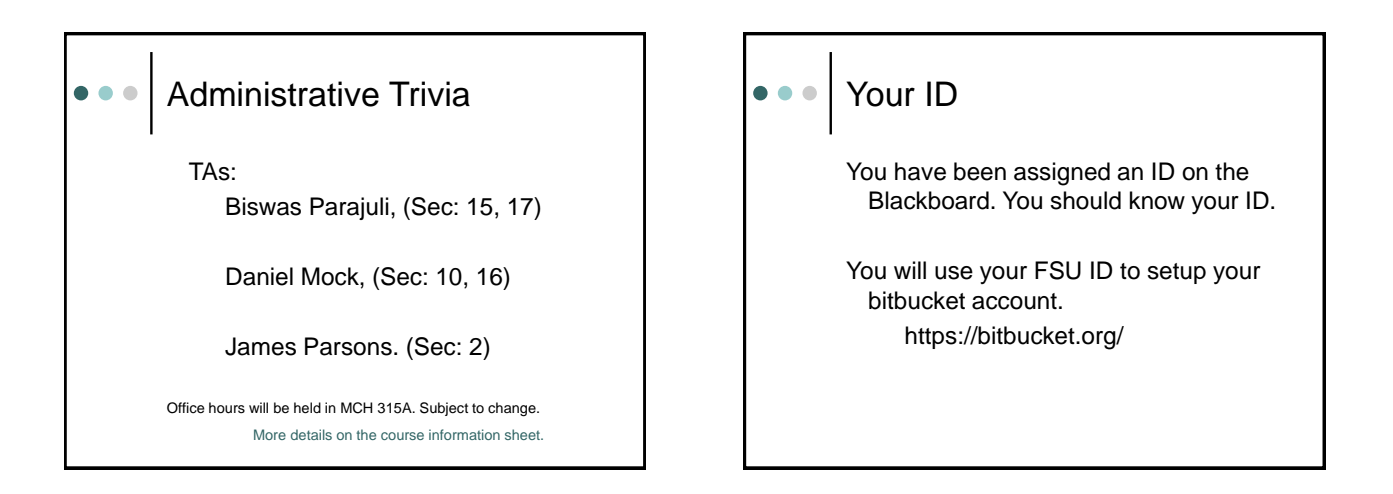

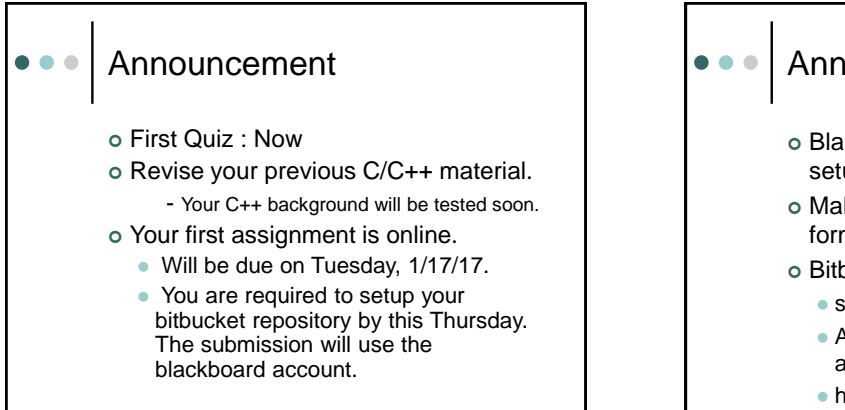

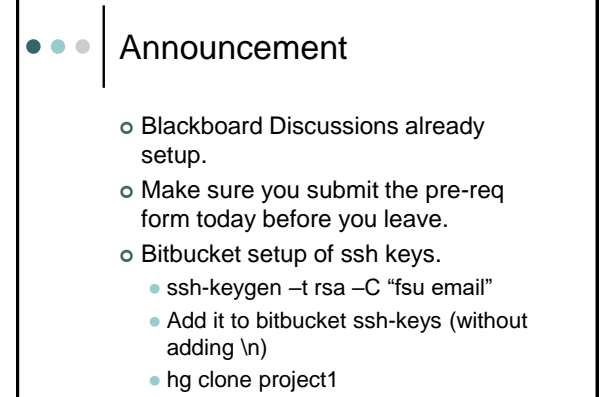

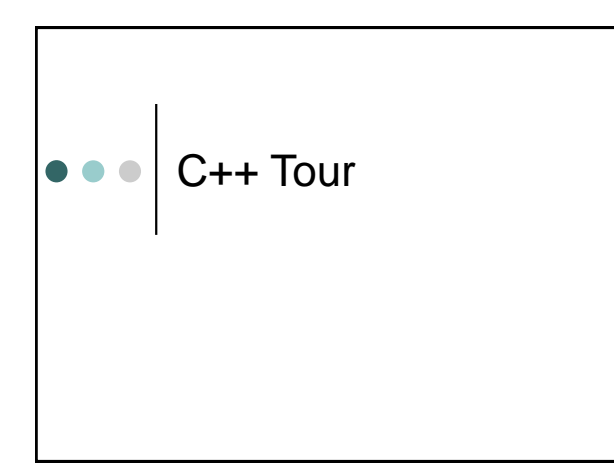

## $\bullet \bullet \bullet$  Why learn C++? Ubiquitous Object Oriented

- Easier large scale projects
- Resuability
- o High Performance

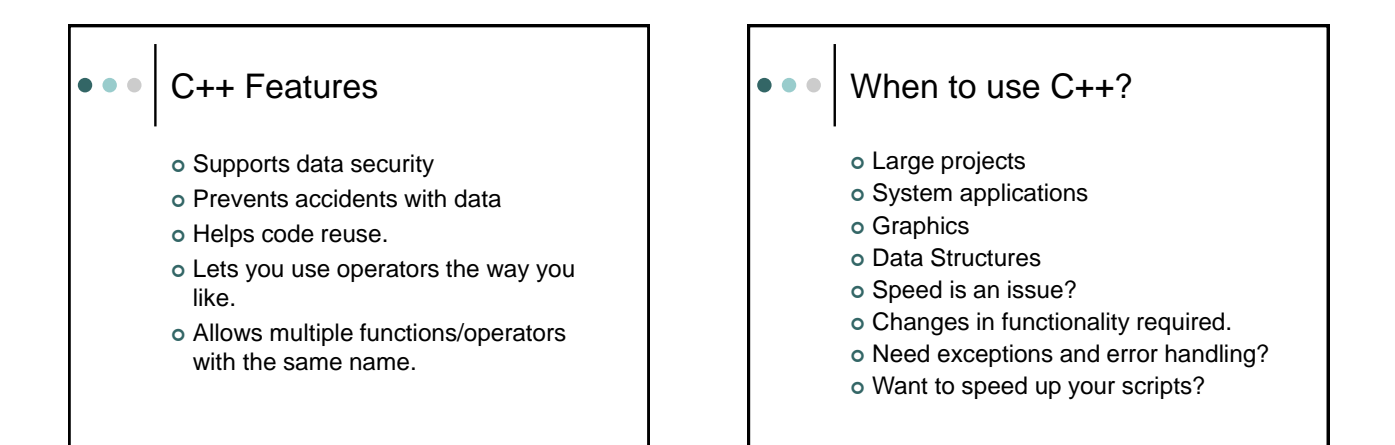

. . .

## When not to use C++?  $\bullet$   $\bullet$   $\bullet$

- o Small system programs.
- Fast prototyping.
- Web-based applications (Perl/Python)

## Important definitions

- Algorithm: Ordered set of actions to accomplish a certain task.
- Program: Implementation of algorithms.
- Compiler, function, library, bug.
- Variables, constants.
- o Keywords (if, while, for,...)
- o Data Types. (long, int, ...)

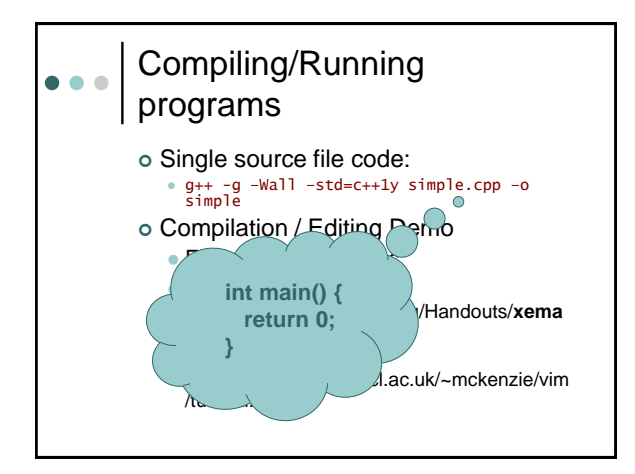

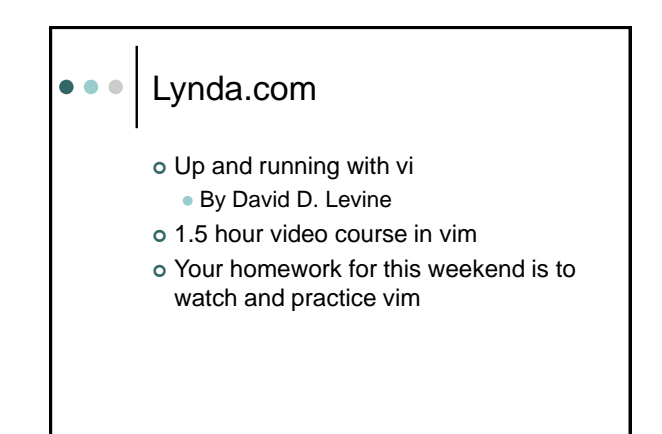

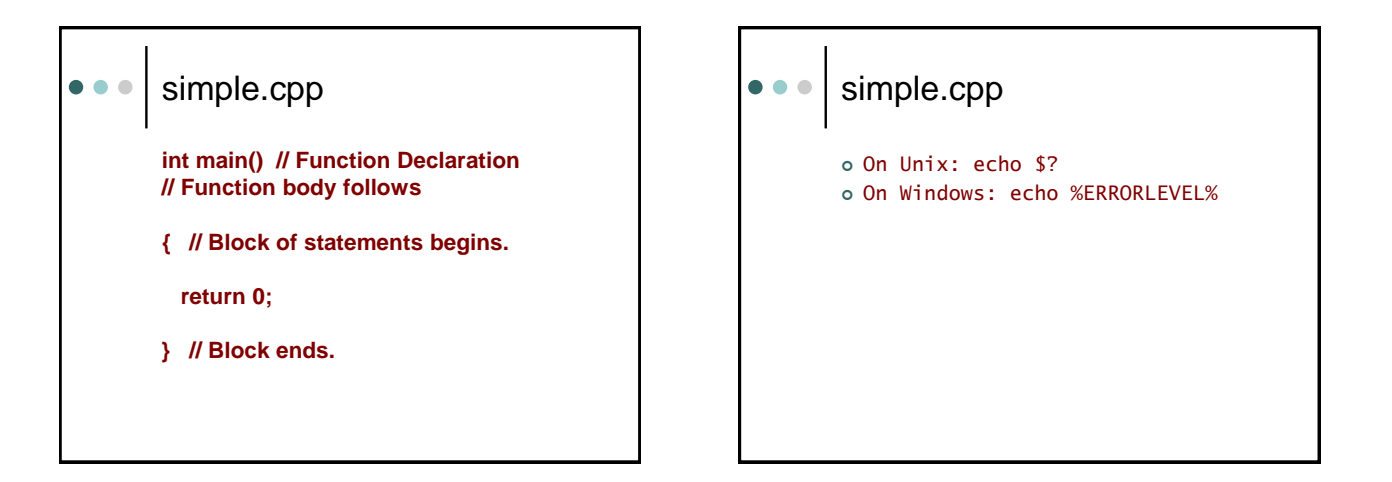

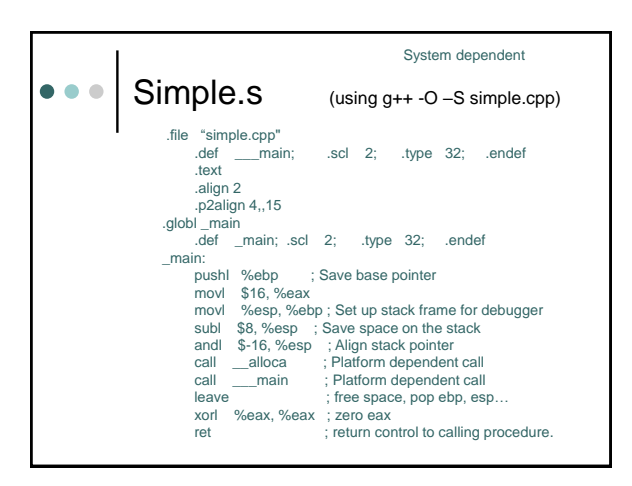

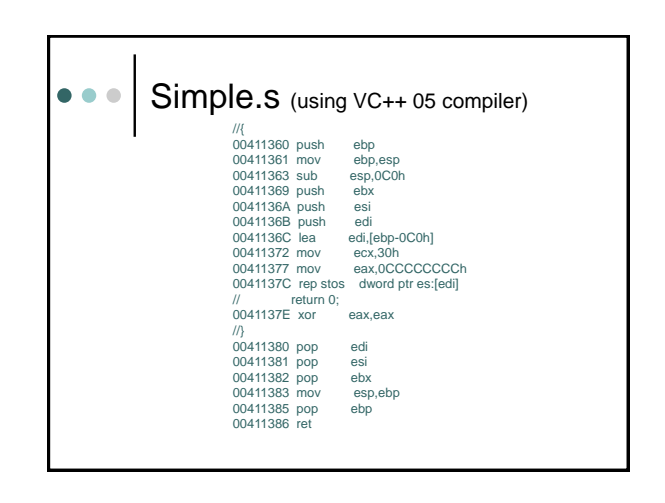

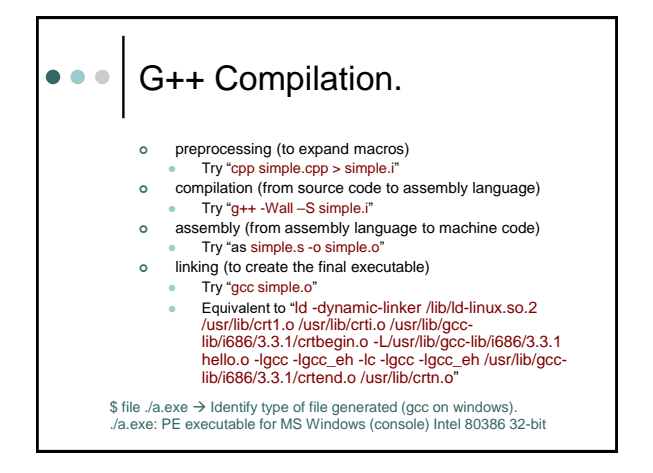

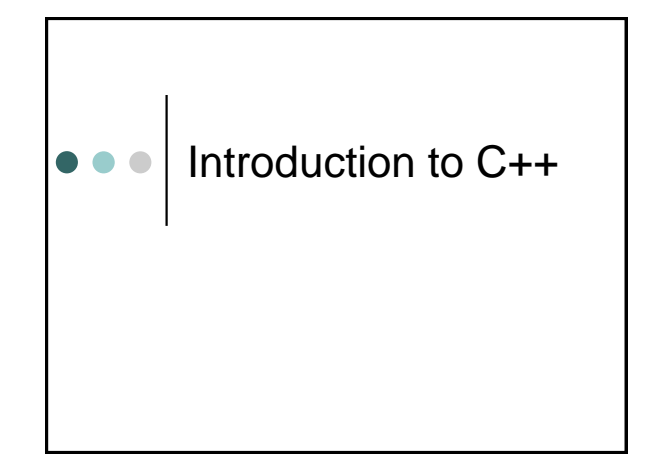

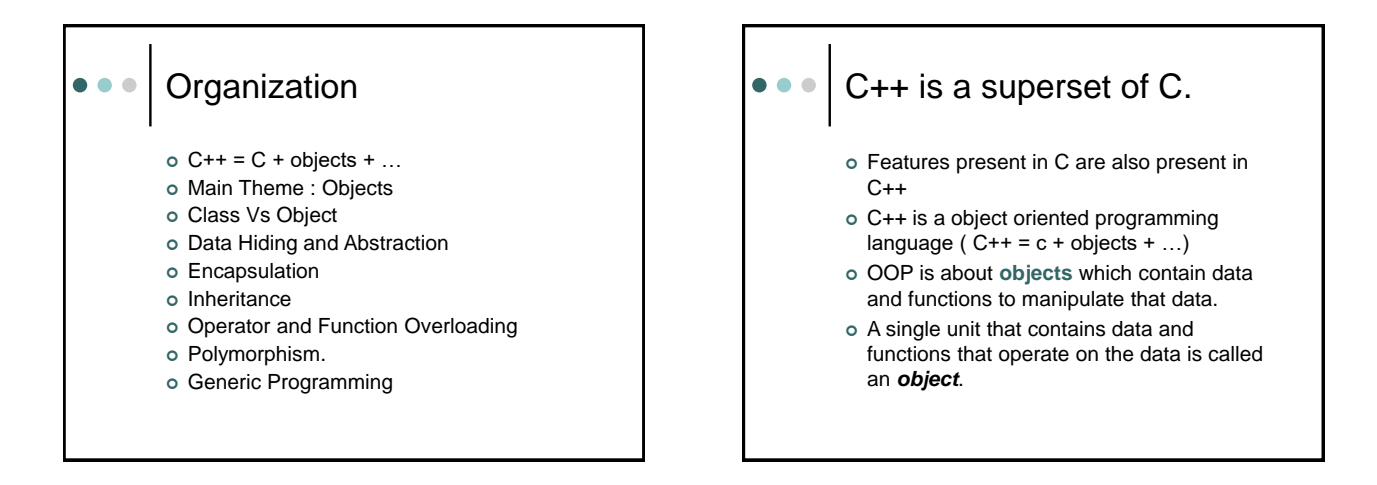

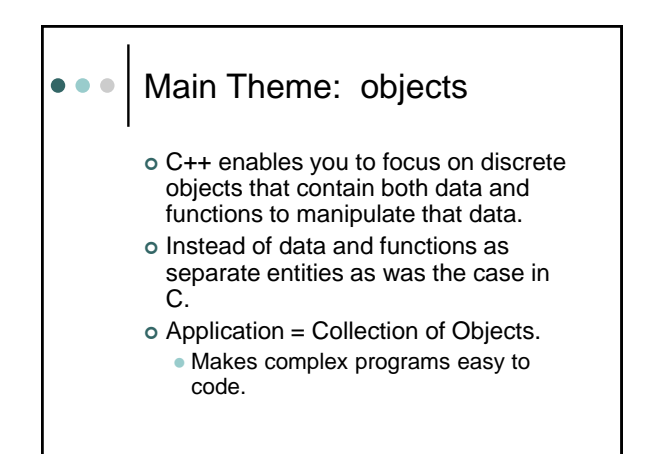

## OOP

- Based on concept of objects and classes.
- Objects: Represent entities with related state and behaviour • Instances of a class
- Classes: Define common
- characteristics of similar objects.

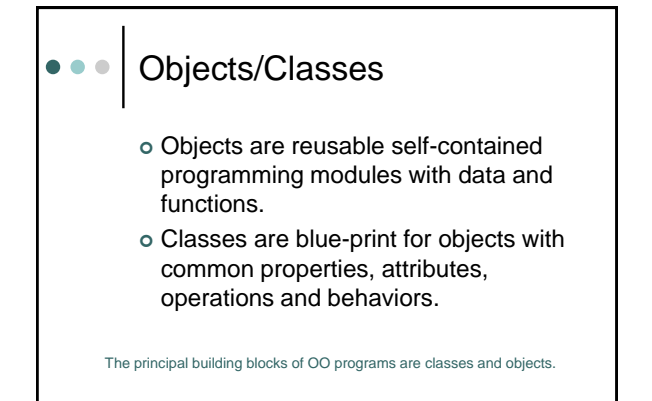

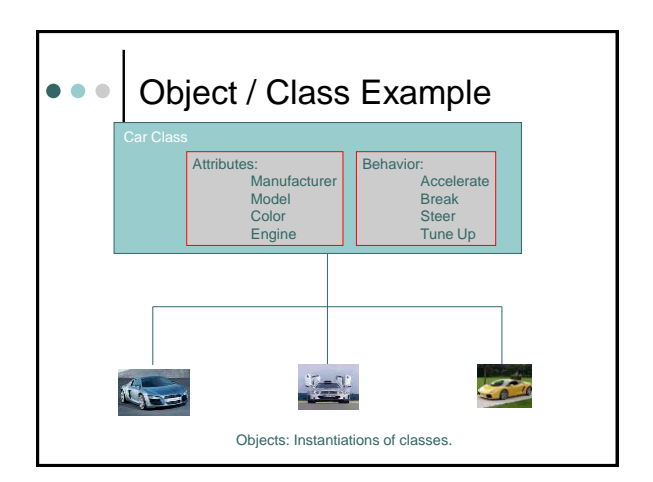

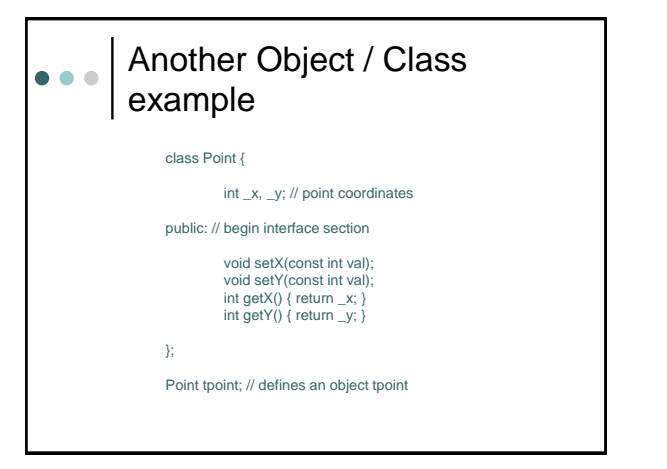

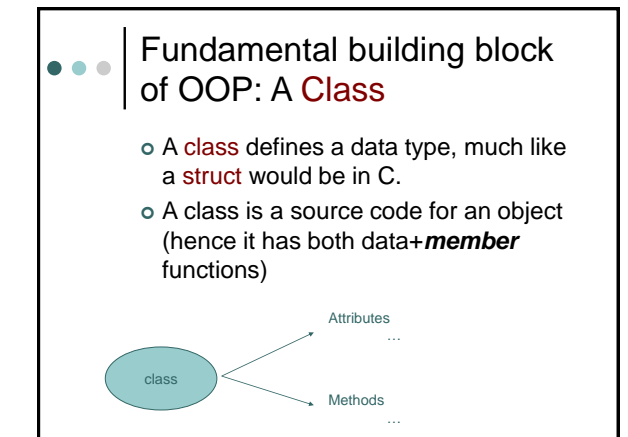

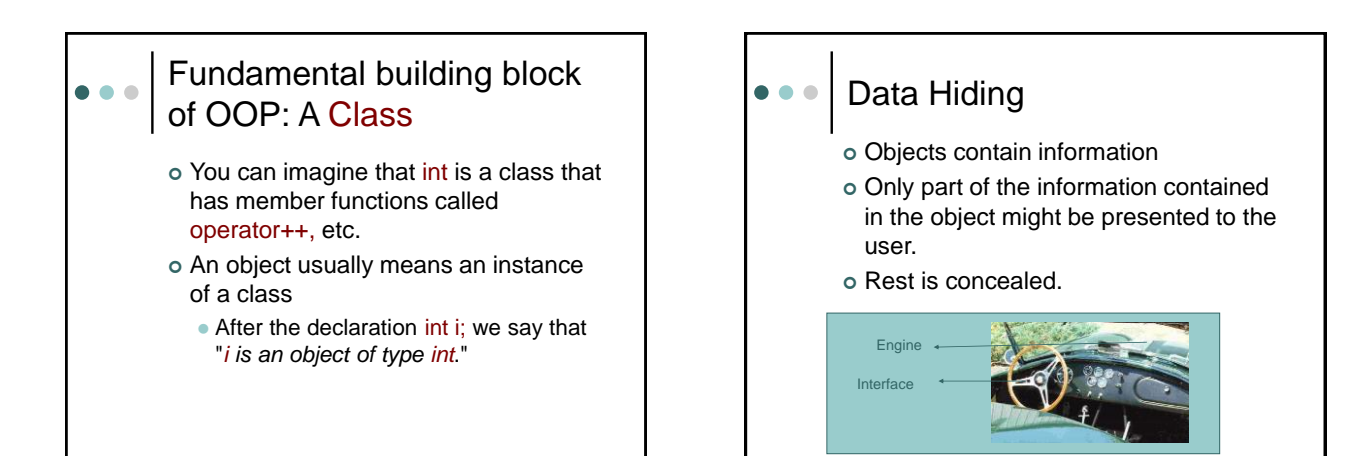

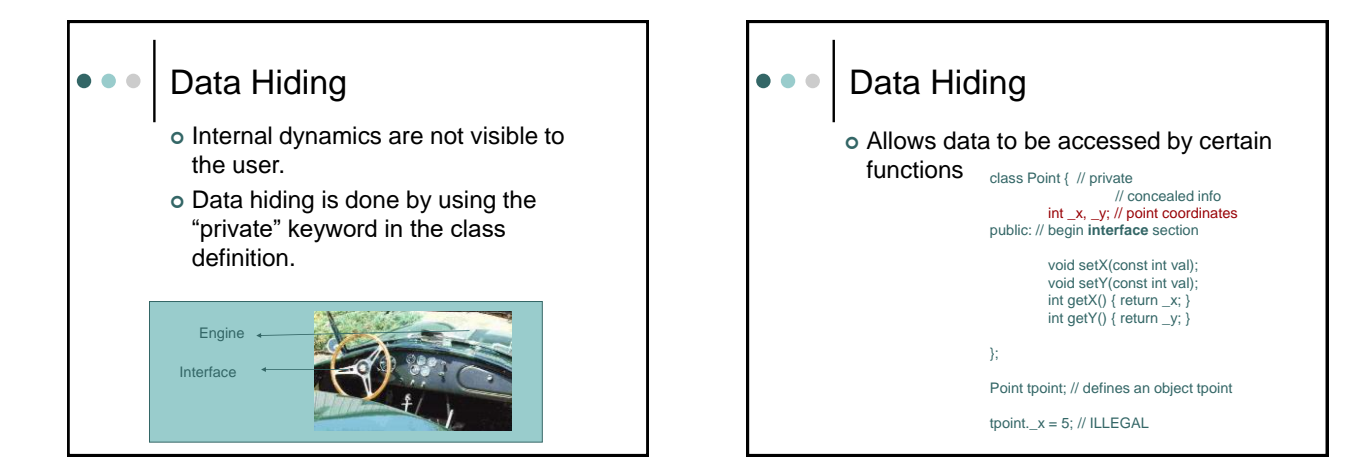

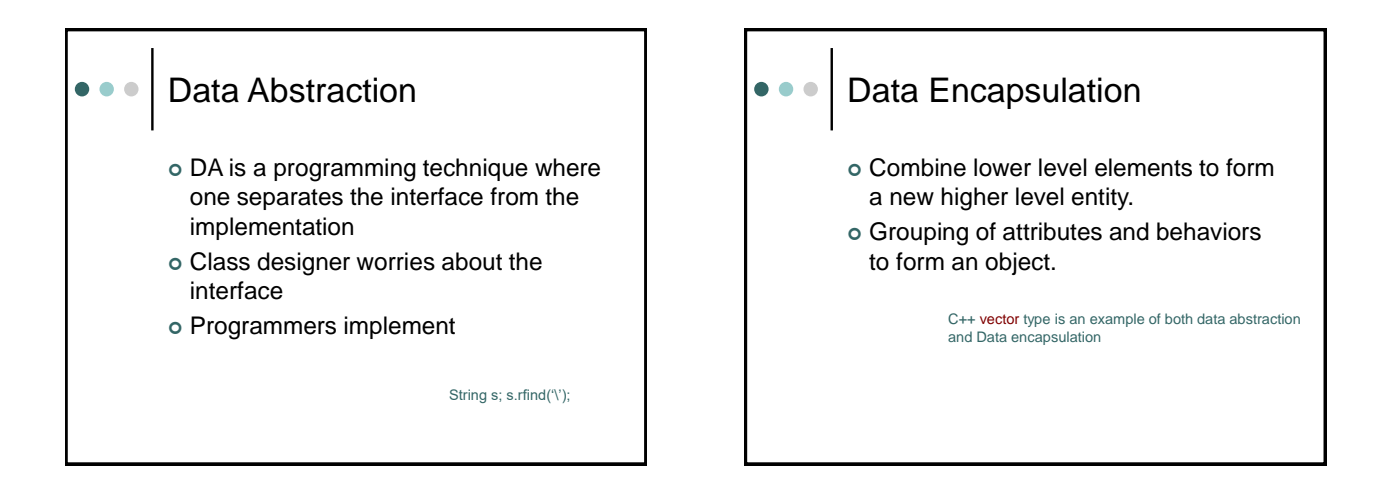

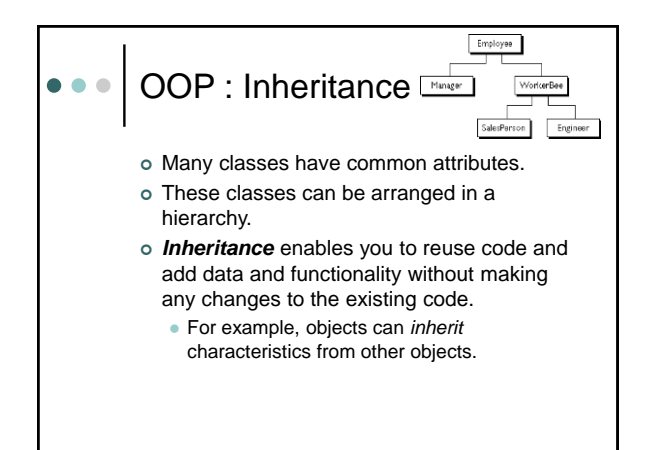

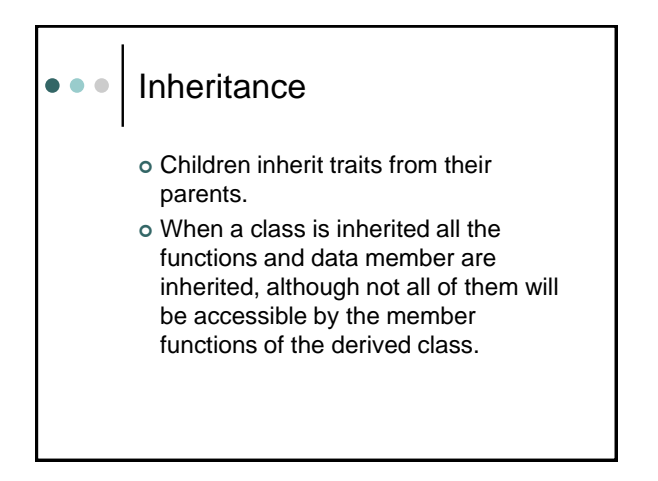

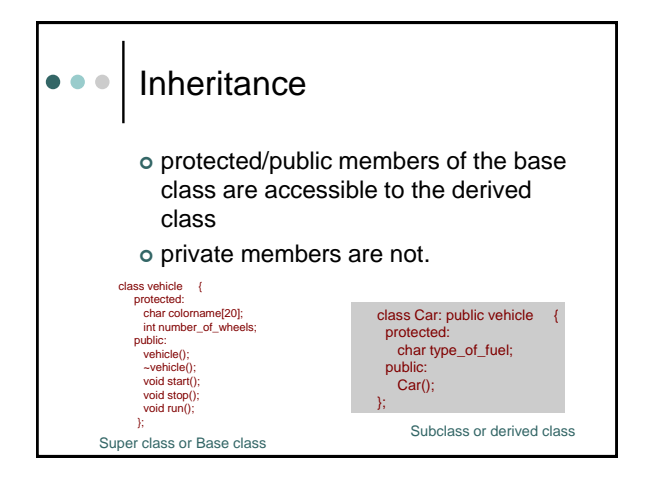

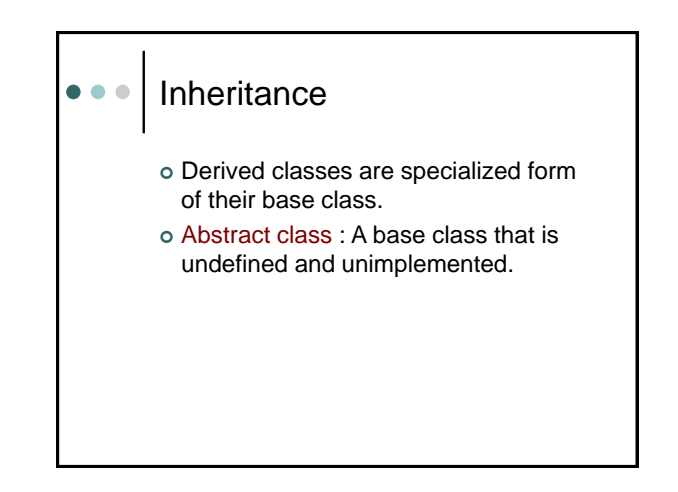

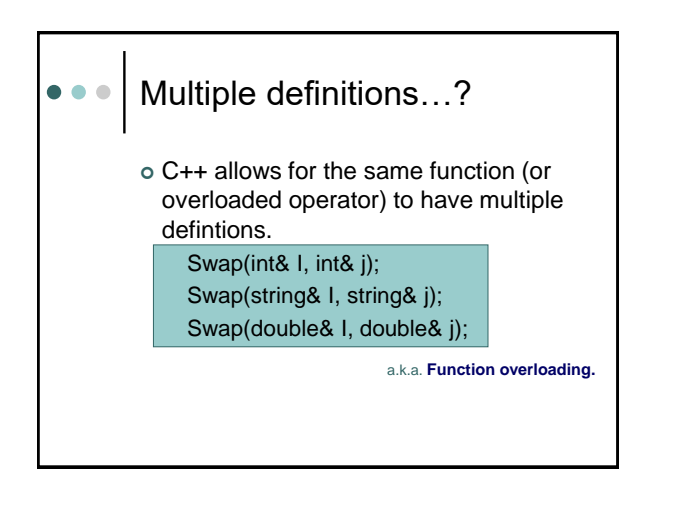

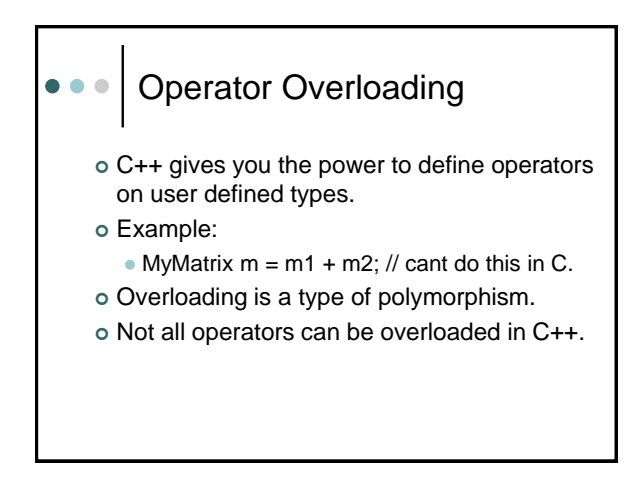

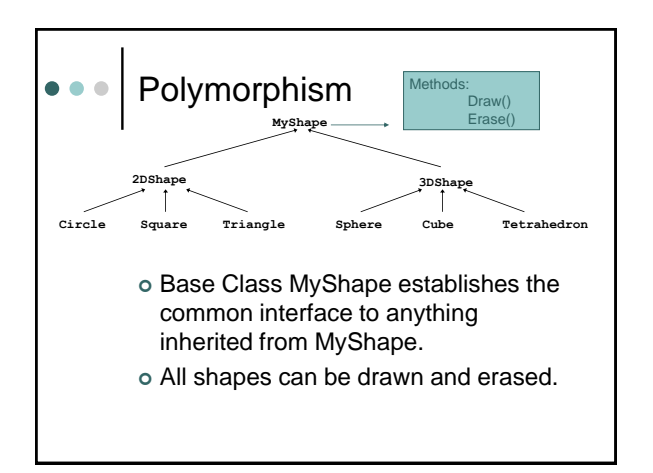

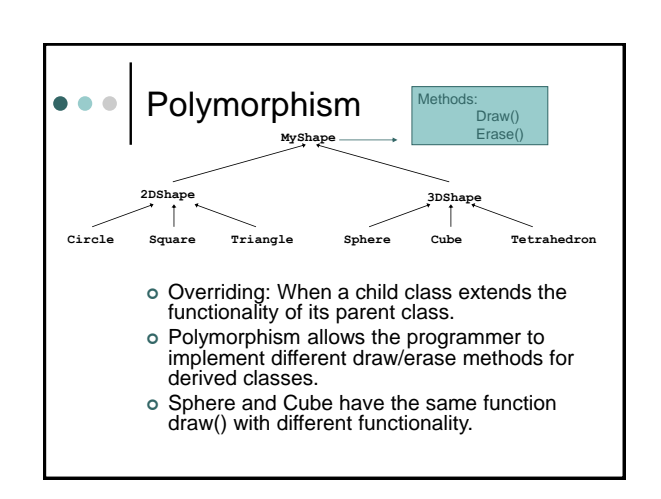

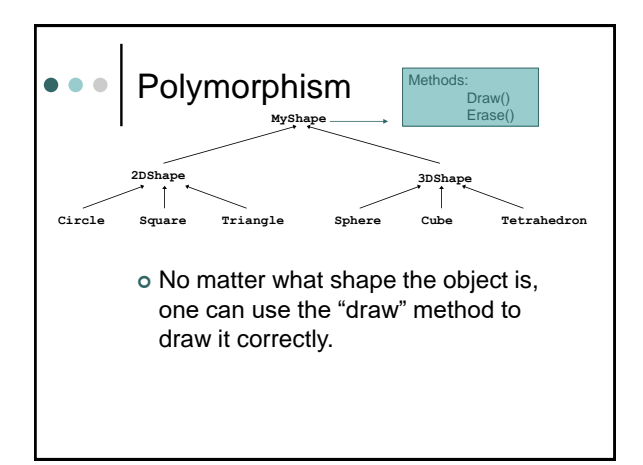

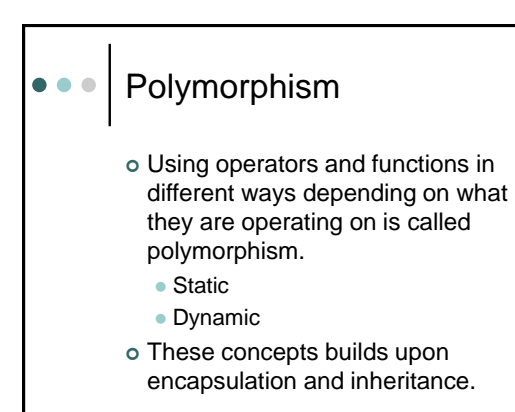

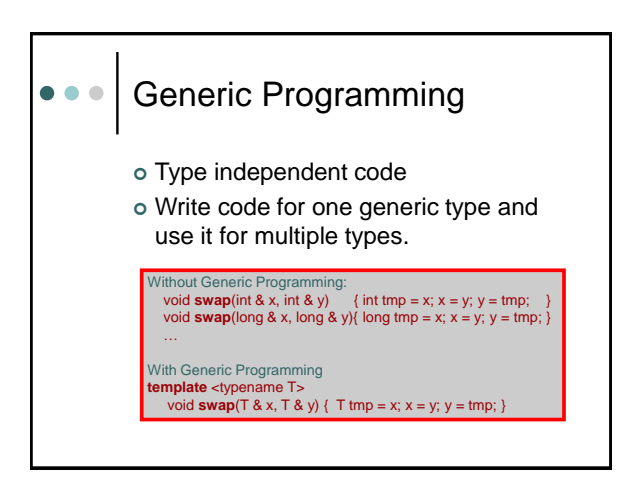